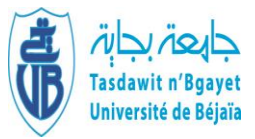

Université Abderrahmane Mira-Bejaia Faculté des Sciences Économiques, Commerciales et des Sciences de Gestion

Département des Sciences de gestion

Laboratoire de recherche en management et techniques quantitatives (R.M.T.Q)

# **Polycopié pédagogique**

#### **Réalisé par**

Dr. Hocine IFOURAH

Maître de Conférences

# **Titre**

# **Analyse Financière**

Cours destiné aux étudiants de

Licence (spécialité et niveau) : troisième année Finance et Comptabilité

Master: Première année master : Comptabilité et Audit (C.A), Finance d'Entreprise (F.E), Comptabilité Contrôle et Audit (C.C.A) et Management.

Année : 2020/2021

#### **Avant-propos**

Ce manuel de cours est destiné aux étudiant(e)s de troisième année LMD, toutes spécialités confondues, ainsi qu'aux étudiant(e)s Master de différentes options : Comptabilité et Audit ; Comptabilité, Contrôle et Audit ; Finance d'entreprises ; Management et autres.

Il est destiné également aux professionnels qui souhaitent s'exercer à la compréhension du raisonnement financier sous-jacent à la gestion financière des entreprises.

Le premier objectif de ce manuel est de proposer une méthodologie applicable à l'analyse, au diagnostic et à l'évaluation de la santé financière d'une entreprise, quelle qu'en soit sa nature. Le second objectif est de familiariser le lecteur avec les outils utilisés pour étudier et analyser la situation financière d'une entreprise et la recherche d'une prise de décision rationnelle en matière d'investissement et de gestion des entreprises.

Dr Hocine IFOURAH

#### **SOMMAIRE**

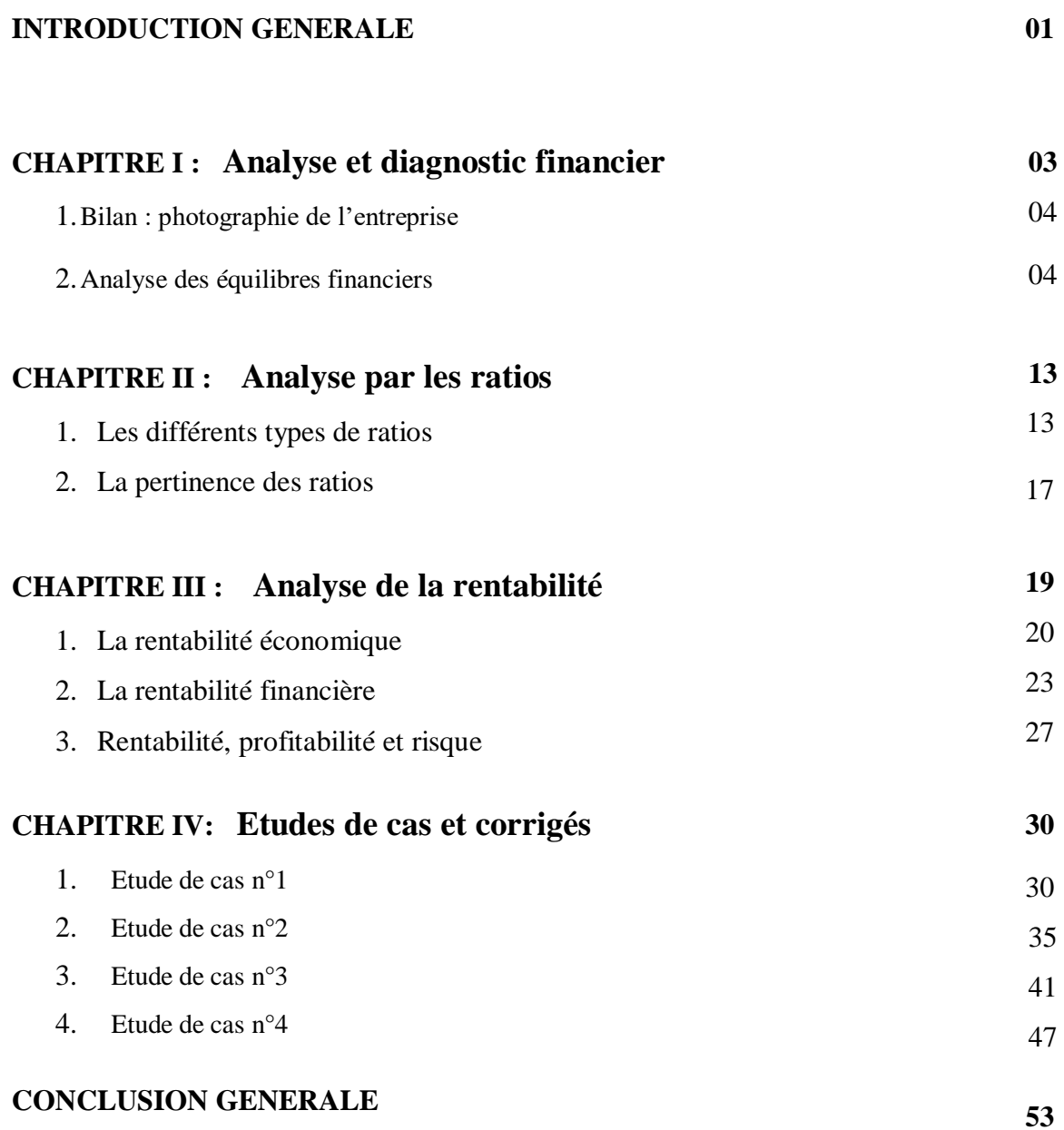

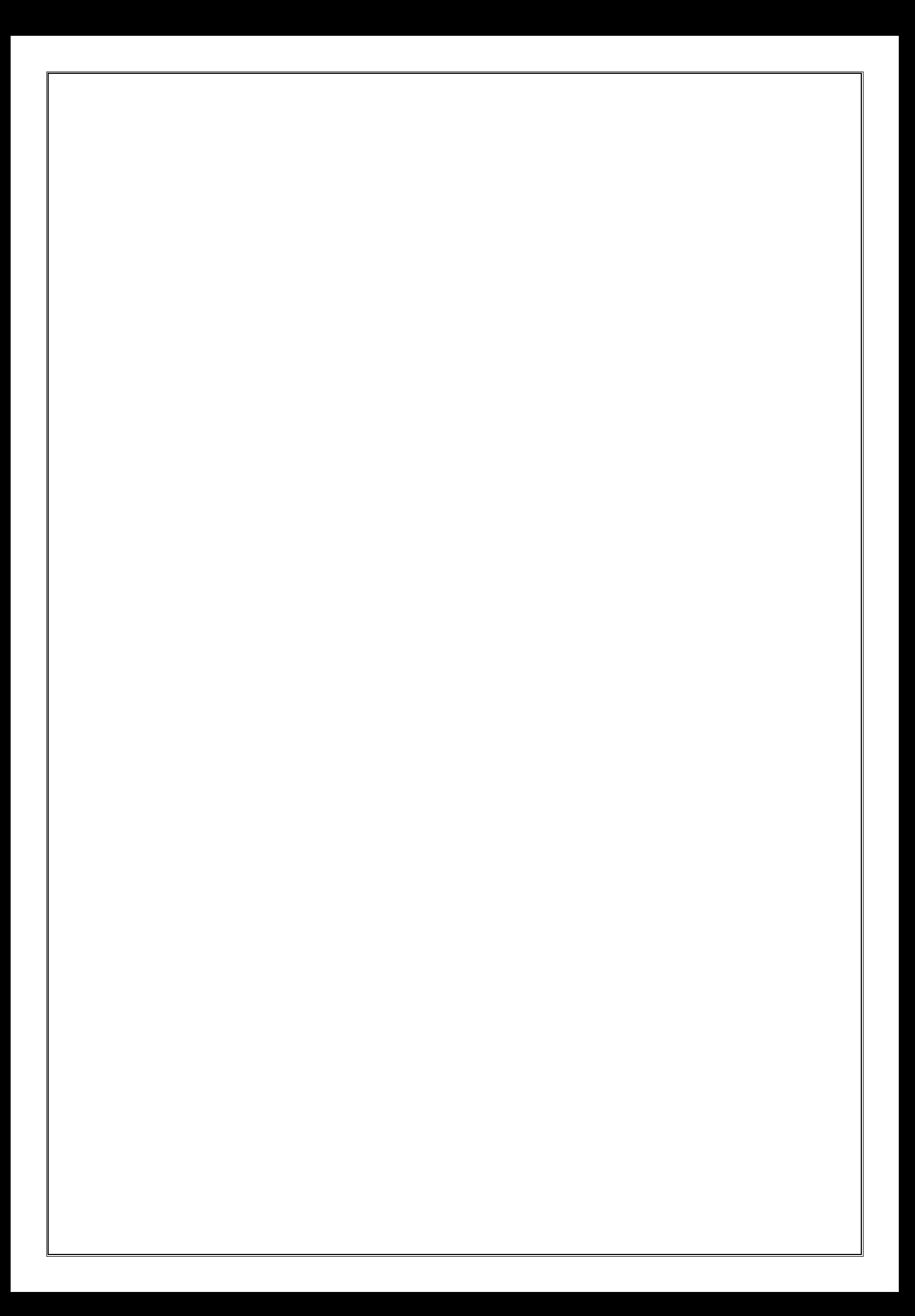

#### **Introduction générale :**

Alors que la comptabilité est une technique d'élaboration des documents comptables de base : bilan et TCR, l'analyse financière est une technique d'analyse de ces documents afin de répondre à certaines questions fondamentales concernant la gestion de l'entreprise. Concernant la gestion financière qui est un instrument d'aide à la décision, elle est pour objet, la collecte et l'analyse de l'information dans le but de porter une appréciation sur la performance et la pérennité de l'entreprise.

Le but de la gestion de l'entreprise est de tirer le profit maximum par l'utilisation optimale des moyens matériels, techniques et humains mis en œuvre. La mesure de ce profit relève du calcul de la rentabilité de l'entreprise. Cette dernière n'est pas forcément un critère de bonne santé de l'entreprise. Pour le financement de ses éléments d'actifs l'entreprise peut faire appel aux capitaux externes, ainsi se pose la question de savoir si l'entreprise peut faire face au remboursement de ses dettes, autrement dit, l'entreprise est-elle solvable ? Est-elle financièrement rentable ?

L'analyse financière combinera dans le temps ces deux (02) notions de rentabilité et de solvabilité en tenant compte de leur évolution à partir d'une analyse approfondie des documents comptables de plusieurs exercices successifs.

En résumé l'analyse financière devra répondre à trois (3) questions :

- 1- La rentabilité
- 2- La solidité financière (la solvabilité)
- 3- L'évolution de ces deux (02) notions.

De plus, il est intéressant de comparer les résultats d'une entreprise à ceux d'entreprise de même taille et de même secteur d'activité, c'est ce que l'on appellera l'analyse financière comparée. L'analyse financière intéresse aussi bien les dirigeants (propriétaire de l'entreprise que les tiers tels que les banquiers...) et investisseurs.

Pour juger l'entreprise à un moment donné sur le plan de rentabilité ou de solvabilité, il suffira d'analyser le dernier bilan, on parlera dans ce cas d'analyse « statique » car figée dans le temps.

On parlera d'analyse « dynamique » lorsque l'on veut suivre dans le temps l'évolution de la situation financière de l'entreprise. C'est ainsi, qu'un banquier sollicité par l'action d'un crédit par une entreprise analysera la situation de l'entreprise sur la base des cinq derniers bilans successifs (TCR, Bilan).

Une fois en possession de ces documents l'analyste financier doit faire un travail préparatoire avant d'entamer son étude. Nous examinerons par la suite les retraitements préalables, le passage du bilan comptable au bilan financier schématique à partir duquel sera facilement calculée la situation nette de l'entreprise.

Dans une seconde étape nous apprendrons à faire l'analyse financière à court terme. Laquelle nous renseigne sur l'équilibre financier à court terme, c'est-à-dire l'étude du fonds de roulement net (FRN) et des ratios qui permettent d'apprécier cet équilibre.

En fin dans un troisième temps, on essaiera de recenser et d'évaluer les besoins financiers de l'entreprise et leur moyen de financement (cash flow, autofinancement, besoin en fond de roulement).

En conclusion nous pourrons dire que la fonction financière a pour objectif de fournir à l'entreprise les capitaux dont elle a besoin avec le minimum de coût et le maximum de sécurité, son rôle est aussi de veiller à la solvabilité et la rentabilité de l'entreprise.

#### **Chapitre I : Analyse et diagnostic financier**

#### **Introduction :**

L'entreprise a pour objectif d'assurer sa pérennité et une rentabilité aussi forte que possible des capitaux engagés par l'exploitant ou les associés. Le recours à la gestion financière s'avère indispensable pour la prise de décisions de gestion cohérentes avec la stratégie définie par l'entreprise.

Le diagnostic est un outil d'analyse permettant l'élaboration de divers documents d'anticipation des besoins de financement futurs. Il vise à porter un ,jugement, émettre une opinion sur les performances économiques et financières de l'entreprise. Ces performances peuvent apprécier par rapport aux critères de profitabilité et de rentabilité.

![](_page_6_Figure_4.jpeg)

![](_page_6_Figure_5.jpeg)

# Rapport de synthèse du diagnostic financier

**Source** : K .HAMDI, « Le diagnostic financier », édition Es-Salem, Alger, 2001, page. 22.

#### **1. Bilan : Photographie de l'entreprise**

Nous savons que tous les ans au minimum l'entreprise établit un inventaire généralisé de tout ce qu'elle possède et de tout ce qu'elle doit, cet inventaire s'appelle le bilan et ne reflète la situation de l'entreprise qu'au moment même où il est établi.

D'où l'appellation de photographie, puisque cet inventaire est statique, figé dans le temps, pour cela le bilan ne peut pas être un indice fiable pour juger la situation financière d'une entreprise.

Cependant la comparaison de plusieurs photographies successives nous donnera une idée plus précise de l'évolution de l'entreprise.

L'analyse financière s'intéressera au caractère dynamique de bilans successifs qui montent dans le temps l'activité, la croissance ou le déclin d'une entreprise.

#### **2. Analyse des équilibres financiers <sup>1</sup>**

L'équilibre financier est réalisé lorsque l'entreprise est solvable c'est-à-dire lorsqu'elle est en mesure de régler ses dettes à l'échéance sans recourir au découvert bancaire. Pour mesurer cet équilibre, le calcul de trois indicateurs ci dessous est indispensable à savoir :

- Le Fonds de Roulement NET (FRN);
- Le Besoins en Fonds de Roulement (BFR);
- La Trésorerie Nette (TRN)

**<sup>.</sup>** <sup>1</sup> MELYON. G et RAIMBOURG. P, Gestion financière, édition BREAL, paris 2001, P262.

#### **2.1. Le Fonds de Roulement Net ou Permanent :**

Le fond de roulement net est un indicateur d'équilibre financier statique. Il représente l'excédent des capitaux permanents sur la valeur des investissements nets (Valeurs Immobilisées).

Pour permettre la formulation et le calcul du fonds de roulement net, le bilan doit être organisé en grandes masse regroupant les éléments de l'actif et du passif sur la base d'un critère de durée.

| Actifs fixes $(AF)$<br>(Actifs immobilisés)<br>(Plus d'un an) | <b>Capitaux permanents</b><br>(à plus d'un an)<br>Capitaux propres<br>-<br>Subventions pour investissements<br>Provision pour risques et charges<br>$(\hat{a}$ plus d'un an)<br>Dettes à long et moyen terme (à<br>-<br>plus d'un an) |
|---------------------------------------------------------------|----------------------------------------------------------------------------------------------------|
| <b>Actifs circulants (AC)</b>                                 | Dettes à court terme (DCT)                                                                                                    |
| (à moins d'un an)                                             | (à moins d'un an)                                                                                                    |

**Schéma n° 02 : Représente le Bilan en grandes masses**

Source : réalisé par l'auteur.

Le FRN peut être défini grâce à deux formulations équivalentes qui traduisent respectivement une approche « par le haut du bilan » et une approche « par le bas du bilan ».

- par la hauteur du bilan :

 $F.R.N =$  capitaux permanents – actifs fixes

- par le bas du bilan :

F.R.N = actifs circulants – dettes à court terme.

![](_page_9_Picture_133.jpeg)

#### **Schéma n° 03 : Représentation schématique du F.R.N**

Source : réalisé par l'auteur.

D'après les données fournis dans ce schéma, on vérifie l'équivalence des deux formulations du F.R.N.

#### **Remarque** :

Par fois et pour d'autre objectif, on peut calculer d'autre types de fonds de roulement telles que : Le fonds de roulement propre (FRP) et le fonds de roulement étranger (FRE).

Le fonds de roulement « propre » et « étranger » présentent une utilité analytique nettement plus limitée que celle du fonds de roulement net. Ils sont cependant assez souvent calcules lorsque il s'agit d'apprécier l'autonomie financière d'une entreprise ou sa dépendance.

Ils peuvent être définis grâce aux formules suivantes :

- Fonds de Roulement Propre = Capitaux propres – Actifs Fixes

C'est-à-dire : la partie des capitaux propres qui finance les actifs circulants.

- Fonds de Roulement Etranger = Actifs Circulants – Fonds de Roulement Propre Autrement dit, c'est la partie des actifs circulants financé par les capitaux étrangers (D.L. M.T + D.C.T).

#### **Schéma n° 04 : Représentation schématique du Fonds de Roulement Propre**

![](_page_10_Picture_125.jpeg)

 **(F.R.P) et du Fonds de Roulement Etranger (F.R.E)**

Source : réalisé par l'auteur.

L'interprétation du F.R.N :

**- 1 er cas :** un F.R.N positif : signifie que l'entreprise a pu ou a dû réunir des capitaux permanents d'un montant assez élevé pour lui permettre de financer de façon stable, à la fois l'intégralité de ses immobilisations et un volant de liquidités excédentaires qui lui permettent de faire face à des risques divers à court terme.

**- 2 éme cas :** un F.R.N négatif : signifie au contraire que l'entreprise a dû affecter des dettes à court terme au financement d'une partie de ses investissements. Elle ne dispose alors d'aucune marge de sécurité à court terme, représentée (marge) par des actifs liquides excédentaires.

**- 3 éme cas :** un F.R.N nul : ce troisième type d'ajustement, implique une harmonisation totale de la structure des ressources et celle des emplois.

#### **2.2. Le Besoins en Fonds de Roulement (BFR) :**

Les opérations d'exploitations entrainent la formation de besoins de financement, mais elles permettent aussi la constitution des moyens ou des ressources de financement. La confrontation globale de ces besoins et de ces moyens de financement permet de dégager un besoin de financement induit par le cycle d'exploitation c'est à dire le Besoin en Fonds de Roulement (B.F.R).

Le Besoin en Fonds de Roulement peut être calculé comme suit :

Besoins en Fonds de Roulement (B.F.R) = Besoins de Financement (B.F) –

Ressources de Financement (R.F)

Sachant que : Les Besoins de Financement  $(B.F) = Valeurs d'Exploitation (V.E) +$ 

Valeurs Réalisables (V.R), et

Les Ressources de Financement (R.F) = Dettes à Court Terme (D.C.T) à l'exception des dettes bancaires à court terme (dettes financières à court terme).

Donc :  $BFR = (V.E + V.R) - (DCT - D.Fà ct)$ 

= Emplois cycliques – Ressources cycliques

Ce besoin en fonds de roulement (B.F.R) est ainsi, calculé grâce à la prise en compte des éléments à court terme de l'actif et du passif. Mais, si chacun de ces éléments est supposé demeurer dans l'entreprise sur une courte période, il fait également l'objet d'un renouvellement permanent. Ainsi, un lot de marchandises entrant dans le stock d'une entreprise de distribution peut être considéré individuellement comme un emploi à court terme, mais, le stock dans son ensemble fait l'objet d'un réassortiment permanent. En conséquence, le renouvellement des emplois et des ressources cycliques confère au B.F.R le caractère d'un besoin de financement permanant, durable, même si chacune de ses composantes apparait à première vue comme un élément à court terme.

#### **Remarques :**

Besoin en Fonds de Roulement Hors Exploitation (B.F.R.H.E) = Emplois Hors Exploitation (EHE) - Ressources Hors Exploitation (RHE)

Donc : le Besoin en Fonds de Roulement (B.F.R) globale pourra être défini comme la somme du : B.F.R.E et du B.F.R.H.E c'est-à-dire :

#### **BFR = BFRE + BFRHE**

Concernant les emplois hors exploitation on donnera l'exemple des créances sur les salariés (avance au personnel).

Pour les ressources hors exploitation on a l'exemple des dettes fiscales liées à l'impôt sur le bénéfice des sociétés (IBS).

#### **2.3. La trésorerie nette (TR)**

Alors que les composantes du Besoin en Fond de Roulement sont liées à l'activité courante et notamment à l'activité d'exploitation, celles de la trésorerie sont liées aux opérations financières à court terme réalisées par l'entreprise.

La confrontation entre les emplois de trésorerie (ET) et les ressources de trésorerie (R.T) permet enfin de caractériser la situation de la trésorerie (TR).

TR = emplois de trésorerie (ET) – ressources de trésorerie (RT)

 $=$  valeurs disponibles (V.D) – dettes financières à court terme (D.F)

Compte terme des éléments de sa définition, la trésorerie traduit la position globale de l'entreprise sur ses opérations financières à court terme.

De point de vue financier la trésorerie est la différence entre le fonds de roulement net (F.R.N) et le besoin en fonds de roulement (B.F.R).

C'est-à-dire : TR = F.R.N – B.F.R

La variation de la TR dépend de la variation de toutes les rubriques du bilan.

L'interprétation de la TR :

![](_page_13_Figure_4.jpeg)

Source : réalisé par l'auteur.

Une TR positive signifie que l'entreprise constitue des placements financiers liquides (Emplois de Trésorerie), auprès des partenaires financiers pour un montant qui dépasse celui des ressources à court terme obtenues également auprès des partenaires financiers (Ressources de Trésorerie). Dans ce cas, la situation traduit une aisance de la trésorerie, puisque l'entreprise semble disposer de liquidités assez abondantes pour lui permettre de rembourser ses dettes financières à court terme (Ressources de Trésorerie). On peut alors qualifiée cette situation d'une réelle autonomie financière à court terme.

![](_page_14_Figure_0.jpeg)

![](_page_14_Figure_1.jpeg)

Source : réalisé par l'auteur.

Une trésorerie (TR) négative signifie au contraire que l'entreprise est dépendante de ses ressources financières à court terme (Ressources de Trésorerie). Cette situation de dépendance sur la trésorerie (TR) traduit un ajustement dans lequel les liquidités (Emplois de Trésorerie) s'avèrent insuffisante pour permettre le remboursement des dettes financières à court terme. Le maintien des ressources de trésorerie apparait alors comme une contrainte qui s'impose à l'entreprise et limite son autonomie financière à court terme.

![](_page_14_Figure_4.jpeg)

$$
3^{eme}
$$
 cas : F.R.N = B.F.R  $\rightarrow$  TR = 0

Source : réalisé par l'auteur.

Dans ce cas, une harmonisation totale entre les emplois de trésorerie et les ressources de trésorerie, ce qui représente une situation d'autonomie financière temporaire à court terme.

#### **Conclusion :**

L'analyse financière statique se fait à partir d'un seul bilan qui nous procure des informations sur la situation financière et sur la valeur de l'entreprise. Elle est basée, essentiellement, sur l'examen des comptes annuels à une date donnée. L'analyse de la structure financière s'effectue à partir des indicateurs de gestion différents, selon les critères retenus pour apprécier l'équilibre financier.

#### **Chapitre II : Analyse par les ratios**

#### **Introduction :**

Un ratio peut se définir comme étant un rapprochement entre deux grandeurs, qui recouvrent des données brutes, des postes comptable ou des données élaborées (F.R.N, valeur ajoutée…).

Le résultat obtenu concrétisé par une valeur (jour, DA) ou par un pourcentage, procure une information différente de celle contenue dans chacune des deux grandeurs qui ont été combinées en fonction de l'objet de la recherche.

Les ratios constituent un moyen d'appréciation et de comparaison des performances de l'entreprise. Ils permettent à l'entreprise de se situer dans son propre secteur d'activité ou dans l'environnement économique global. Ils permettent aussi, de suivre l'évolution d'un certain nombre d'indicateurs tant internes qu'externes.

#### **1. Les différents types de ratios 2 :**

On peut distingués trois grandes catégories de ratios à savoir : Les ratios de structure, les ratios de rotation et les ratios de rentabilité

#### **1.1. Les ratios de structure financière :**

\* Ratio de financement permanent :

$$
R = \frac{k^x \text{ permutations}}{\text{Actifs Fixes}(V.I)} \ge 1
$$

\* Ratio de financement propre :

$$
R = \frac{\text{Capitaux propres}}{\text{Valeurs Immobilisés}} \ge 1/2
$$

\* Ratio de financement total :

-

<sup>2</sup> D'ARCIMOLES. C. H et SAUKQUIN .J.Y , Finance appliquée, édition Vuibert, Paris 2006 , P85.

$$
R = \frac{\text{Capitaux propres}}{\text{Total du passif}} \ge 1/4
$$

\* Ratio d'investissement

$$
R = \frac{\text{Values Immobilisés}}{\text{Total de } \text{l'}\text{actif}} \geq 1/2
$$

\* Ratio d'autonomie financière :

$$
R = \frac{Capitaux propres}{Capitaux etranges} \ge 1
$$

\* Ratio de liquidité :

$$
R = \frac{\text{Actif circular}}{\text{Dettes à court terme}} \ge 1
$$

\* Ratio de solvabilité générale :

$$
R = \frac{Actif total}{Passif \text{ éxigible (dettes)}} \ge 4/3
$$

\* Ratio de solvabilité à l'échéance :

R = Valeurs réalisables + Valeurs disponibles Dettes à court terme ≥ 1

\* Ratio de solvabilité immédiate :

$$
R = \frac{\text{Valeurs disponibles}}{\text{Dettes à court terme}} \ge 1
$$

#### **Remarque :**

Situation nette  $(S.N) = Actif total réel - Passif total réel ou exigible.$ 

Sachant que :

Actif réel = Actif total – Actif fictif (frais d'établissement) et,

Passif réel = passif total – passif fictif (capitaux propres)

#### Donc : **S.N = Capitaux propres – Frais d'établissement = C.P – F.E**

# **1.2. Les ratios de rotation : on distingue dans cette catégorie de ratios (03) types :**

- Ratios de rotation des stocks
- Ratios de rotation crédit client
- Ration de rotation crédit fournisseur
- **\* Ratio de rotation des stocks** :

 $R_1 =$ Consommations Hors Taxes Stock moyen (entreprise industrielle) = Achats Hors Taxes(ou ventes hors taxes) Stock moyen (entreprise commercialle

Sachant que : Le stock moyen = 
$$
\frac{\text{stock Initial+Stock Final}}{2}
$$
 et

Stock initial(S.I) + achats – Les consommations = Stock final (S.F), donc :

Les consommations =  $SI + a$ chast – S. F

Il nous indique combien de fois les stocks ont été renouvelés pendant une période déterminé (une année).

Durée de rotation des stocks :

$$
R_2 = \frac{\text{stock moyen}}{\text{Consometimes annuelle (Hors. Taxes)}} \times 12 \text{ mois}
$$

$$
R_2 = \frac{12 \text{ mois}}{R_1}
$$

#### **\*Ratio de rotation crédit client : Créances commerciales**

 $R_1 =$ 

Chiffre d ′affaires en toutes taxes comprises Céances clients+effets à recevoir+effets escomptés non échus fois

Durée de rotation crédit client  $R_2 = \frac{12}{R_1}$  $\frac{12}{R1}$  mois /année

**\*Ratio de rotation crédit fournisseur :**

$$
R_1 = \frac{Achats \text{ en toutes taxes comprises}}{Crédits fournisseurs + effets à payer} \text{ fois/année}
$$

Durée de rotation crédit fournisseur :  $R_2 = \frac{12}{R_2}$  $R_1$ mois

#### **1.3. Les ratios de rentabilité :**

#### **- Ratio de rentabilité d'exploitation :**

 $R = \frac{R \times R}{G \times H T}$  $\frac{\text{ct d'exploitation}}{\text{c.A.H.T}}$  /  $\overline{\text{R}} = \frac{\text{R\'esultat net d' exercise}}{\text{c.A.T.T.C}}$ C.A.T.T.C

#### - **Les ratios de rentabilité financière :**

$$
R = \frac{R \text{ésultat net d'exercice}}{\text{Capitaux propres}}
$$

Les actionnaires s'intéressent beaucoup à ce taux de rentabilité.

#### - **Ratio de rentabilité économique :**

 $R =$ Résultat net + impots et taxes + charges financières Capitaux permanants

#### **2. La pertinence des ratios**

Afin d'utiliser les ratios à bon escient, et pour qu'ils puissent aboutir à des conclusions pertinentes, l'objectif recherché par ratio, devrait être bien compris, et le compléter par son évolution dans le temps.

Il faut être prudent lorsque l'on « tire » des ratios et se garder d'émettre hâtivement dans les conclusions définitives sur la santé financière de l'entreprise.

L'analyse par la méthode des ratios présente plusieurs limites telles que :

- un ratio se calcule à un instant donné, sur des chiffres obtenus d'après un tableau de situation arrêté arbitrairement à une date donnée, la plupart des fois à la clôture de l'exercice, or, cette date peut se situer à une période exceptionnelle de la vie de l'entreprise (activité saisonnière, par exemple) et fausser les calculs.

- Même si l'activité de l'entreprise est régulière, même si la date d'arrêt des comptes est un jour comme les autres, les résultats donnés par les ratios ne reflètent qu'une situation passée, ils n'indiquent rien quant à l'avenir.

- Enfin, l'absence de données statistiques, éléments de comparaison indispensable à l'utilisation des ratios lorsque l'on veut situer l'entreprise par rapport à ses concurrents du même secteur économique, limite aujourd'hui encore la méthode des ratios à l'étude strictement interne de l'entreprise.

#### **Conclusion :**

L'utilisation pertinente de cet instrument du diagnostic financier exige toutefois une certaine prudence. Soyer toujours prudents avec l'utilisation des ratios qui ne sont que des clignotants qui ne s'allument pas toujours aux bons moments. Ne vous encombrez pas de toute une batterie de ratios et ne retenez que ceux significatifs pour le type d'entreprise vous travaillez.

Bien que les ratios complètent utilement les données comptables et deviennent à ce titre de précieux outils d'analyse, ils ne délivrent qu'un fragment de l'information indispensable à la prise de décision.

Pour ces raisons, les ratios doivent uniquement conforter la lecture des documents produits par l'analyse financière, et non s'y substituer.

En fin, il est intéressant surtout de comparer les ratios d'un exercice à l'autre et d'une entreprise à d'autres.

#### **Chapitre III : Analyse de la rentabilité**

#### **Introduction :**

La rentabilité d'une entreprise est le résultat procuré par son exploitation rapporté aux moyens mis en œuvre pour l'obtenir.

Il s'agit d'une notion étroitement liée à l'effort fourni par l'entreprise, signalons à cet égard, que des rations du type :

> Resultat net chiffre <sup>d</sup>′affaires Ou Capacité d ′autofinancement chiffre d′affaires

Ne reflètent pas la rentabilité d'une entreprise, mais des taux de marge sur chiffre d'affaires.

**Exemple :** deux entreprise A et B ayant la même activité et une taille comparable dégagent des taux de marge sur chiffre d'affaires équivalents, l'entreprise A équipée de manière rudimentaire (Elémentaires) n'a réalisé aucun investissement de productivité. L'entreprise B quant à elle est totalement informatisée et robotisée depuis quelques années.

A et B obtiennent des résultats comparables mais les moyens mis en œuvre pour l'obtenir sont différents. Paradoxalement, l'entreprise B est bien moins rentable que l'entreprise A : elle n'a pas su rentabiliser les investissements qu'elle a réalisés.

La rentabilité s'exprime donc sous forme d'un ratio de type :

# Resultat obtenu Investissement engagé

Deux difficultés majeures se présentent des lors :

- La première réside dans le choix d'indication appropriés.
- La seconde consiste à porter un jugement sur ce ratio.

La question de ce choix se pose essentiellement au niveau du résultat, il s'agit de savoir, parmi les soldes intermédiaires apparaissant au compte de résultat, quels sont les plus appropriés pour mesurer la rentabilité de l'entreprise.

Les deux soldes extrêmes sont :

- La valeur ajouté : indicateur de richesse apportée par l'entreprise avant rémunération des facteurs économiques (exemple : frais personnel, impôts et taxes, frais financiers, frais divers, dotation aux amortissements et provisions …etc.).
- Le résultat net distribué : correspond aux sommes effectivement encaissées par les actionnaires de l'entreprise.

Entre les deux, on trouvera les indicateurs suivants :

- L'excèdent brut d'exploitation EBE= résultat d'exploitation + frais financiers + dotations aux amortissements et provisions
- Le résultat d'exploitation.
- Le résultat hors exploitation.
- Le résultat brut de l'exercice.
- Le résultat net de l'exercice.
- La capacité d'autofinancement.

#### **1. La rentabilité économique :**

L'entreprise se fixe un double objectif : réaliser des profits pour rémunérer les investissements et maintenir l'exploitation d'une part et d'autre part accumulé des capacités financières pour assurer l'avenir de l'entreprise.

Le résultat réalisé est l'élément fondamental dans la gestion de l'entreprise. Il est l'un des critères pour mesurer le niveau d'enrichissement de l'entreprisse et pour juger les performances accomplies.

#### **1.1.L'excédent brut d'exploitation :**

Pour effectuer des comparaisons utiles, le paramètre qui semble le plus apprécie est celui du résultat d'exploitation, avant amortissements, provisions et frais financiers.

Ce paramètre dénommé excédent brut d'exploitation (EBE).

Ce dernier élimine les incidences des politiques de l'entreprise (en matière financière et en matière d'amortissements et provisions) et des évènements exceptionnels (variation de la partie du dinar, cessions d'investissement réformés…).

**EBE = Résultat d'exploitation + frais financiers + dotations aux amortissements** 

 **et provisions.**

Ou : **EBE = Valeur Ajouté + subventions d'exploitation – (impôts et taxes et versement assimilés + charge de personnelles)**

#### **1.2. Le chiffre d'affaires :**

Il est très important de connaitre l'évolution du chiffre d'affaires.

Dans un environnement marqué par la stabilité (inflation limitée, ou stabilité des prix), une progression du chiffre d'affaires est très appréciée.

Le rapport Bénéfice d'exploitation C.A.H.T relève le taux de profit dégagé par le chiffre d'affaires hors taxe (C.A.H.T).

Ce taux est appelé ratio de rentabilité d'exploitation.

#### **1.3.La valeur ajoutée :**

La valeur ajoutée est portée dans le tableau des comptes de résultats. Elle est résultat de la différence entre les productions réalisées d'une part et les consommations intermédiaires d'autre part.

La valeur ajoutée (V.A) sert à mesurer le niveau d'intégration ou de sous-traitance et permet de situer son niveau de couverture des charges provenant des moyens utilisés.

- Humaines  $\longrightarrow$  les renumérotions.
- $\n *Financeières* actionnaires  $\longrightarrow$  le beinéfice.$
- $Financeière banque \longrightarrow les frais financiers.$
- Matériels  $\longrightarrow$ les amortissements

Ainsi que, la contribution de l'entreprise par les impôts et taxes.

Les rapports : Fraix de personnel epersonnel Dotation aux amortissement<br>V.A V.A Examples in the Summariers et  $\frac{\text{frais financiers}}{\text{V.A}}$ V.A sont des indices révélateurs des moyens humains, matériels et financiers mis en œuvre pas l'entreprise et leur conséquence. Des ratios légers indiquent généralement que l'entreprise maitrise ses moyens et peut s'adapter à des changements positifs : accroissement de l'activité, renouvellement des équipements, financement de la croissance …etc.

#### **1.4. Les résultats d'exploitation et d'exercice :**

Les comparaisons interentreprises dans le temps et dans l'espace sur les résultats d'exploitation et de l'exercice, sont des indicateurs intéressants.

La marge bénéficiaire s'exprime par le rapport :

#### Bénéfice d′exlpoitation Chiffre d ′affaires H. T

Le résultat net mesure la profitabilité générée par l'entreprise en considération de toutes les décisions prises, des politiques mises en œuvre, des évènements exceptionnels…En d'autres termes, c'est la résultante de capacités dirigeantes à gérer l'entreprise dans un environnement contraignant. L'étude de formation du résultat (explication des conditions de sa réalisation) est indispensable pour son amélioration éventuelle.

Le taux de rentabilité économique (Re) s'écrit :

# $\text{Re} = \frac{\text{R\'esultat } \text{\'economique}}{\text{Capitaux } \text{engag\'es}} =$

# Resultat net d ′exercice+impotset taxes+charges financières Capitaux *permanents*

Le résultat économique se définit le plus souvent comme un résultat d'exploitation, éventuellement retraité, par un calcul d'amortissements économique par exemple.

Les capitaux engagés se déterminent de deux manières, à partir du bilan, selon les masses que l'on fait intervenir :

- $Capitaux$  engagés = immobilisation nette + B.F.R + TR
- $Capitaux$  engagés = Ressources durable = Capitaux propres + D.L.M.T.

#### **2. La rentabilité financière :**

La rentabilité financière, est orientée vers la mesure des bénéfices par rapport aux capitaux engagés. Dans ce contexte, le bénéfice réalisé demeure tout à fait relatif et son appréciation dépend de son niveau de rémunération des capitaux investis, mais aussi de la capacité financière de l'entreprise à créer un financement propre pour son maintien et sa croissance.

La rentabilité financière (Rf), est aussi appelée la rentabilité des capitaux investis ; elle est mesurée par le rapport suivant :

$$
Rf = \frac{R \acute{e}sultat net de l'exercice}}{Capitaux propres}
$$

Ce taux de rentabilité indique le niveau de rémunération des capitaux investis par les actionnaires.

Un autre indice peut être une référence en matière de comparaison entre les capitaux investis : Bénéfice par action<br>Cours boursier de l'action et le taux de placement à long terme.

#### **2.1.L'effet de levier :**

L'effet de levier mesure l'impact positif ou négatif de la politique d'endettement de l'entreprise. Il se définit comme la déférence entre le taux de rentabilité financière et le taux de rentabilité économique.

 $-Si Rf > Re$ , l'endettement joue un rôle positif.

- Si Rf < Re, l'endettement joue un rôle négatif.

Formulation mathématique :

Soient les notations suivantes :

Cp : capitaux propres.

D : dettes à L.M.T (dettes financières).

RE : Résultat économique.

i : taux d'intérêt des dettes.

Rf : taux de rentabilité financière.

Re : taux de rentabilité économique.

Sans tenir compte des impôts sur les sociétés cherchons à exprimer une relation entre rentabilité financière et rentabilité économique en fonction de : i, Cp, D

$$
Rf \frac{\text{Resultat net d'éxercice}}{\text{Capitaux propres}} = \frac{RE - iD}{Cp} \quad (1)
$$

Re 
$$
\frac{RE}{Cp+D}
$$
 (2) Soit RE = Re(Cp + D)

(1) Devient en remplaçant RE par sa valeur

$$
Rf = \frac{Re(Cp + D) - iD}{Cp}
$$

Soit en développant :  $Rf = \frac{Re \cdot Cp}{Cr}$  $\frac{e}{Cp} + \frac{Re.D}{Cp}$  $\frac{\text{Re.D}}{\text{Cp}} - \frac{\text{i.D}}{\text{Cp}}$ Cp  $Rf = Re +$ Re. D − i.D  $\overline{C_p}$  ou Rf = Re + (Re – i) D Cp

Donc,  $Rf - Re = (Re - i)$ D  $\frac{1}{Cp}$  = effet de levier(EL)

 $EL = (Re - i)$ D Cp L'effet de levier exprimer le gain obtenu par la politique d'endettement, dans tous les cas où le taux de rentabilité économique est supérieur au taux d'intérêt des dettes, il est proportionnel au « bras de levier »  $\left(\frac{D}{C}\right)$  $\frac{B}{Cp}$ ), c'est-à-dire au taux d'endettement.

Exemple d'application : Une entreprise vous communique ses comptes de synthèse ;

![](_page_28_Picture_260.jpeg)

#### **Travail à faire :**

- Calculer Rf , Re, l'effet de levier(EL) ?
- Commentez les résultats obtenus ?

Corrigé :

$$
Re = \frac{270}{1800} = \frac{150 + 120}{600 + 1200} = 15\%
$$
  
\n
$$
Rf = \frac{150}{600} = \frac{150}{600} = 25\%
$$
  
\nEL =  $Rf - Re = 25\% - 15\% = 10\%$  ou  
\nEL =  $(Re - i)\frac{D}{Cp} = ?$   
\nSachant que :  $i = \frac{120}{1200} = 0, 1$ , cela implique que :

$$
EL = (0.15 - 0.1) \frac{1200}{600} = 0.1 = 10\%
$$

Valeur qui confirme le résultat établi précédemment.

L'effet de levier illustre la difficulté fondamentale de toute politique financière : réussir l'arbitrage entre la rentabilité et le risque, si l'effet de levier est positif, l'entreprise doit savoir en profiter tout en maitrisant son endettement, facteur de risque.

Si l'effet de levier est négatif, l'entreprise doit nécessairement se désendetter, ou bien elle doit améliorer sa rentabilité économique pour retrouver alors un effet de levier positif.

#### **2.2.La capacité d'autofinancement** :

Le résultat net réalisé par l'entreprise est une ressource créer par l'entreprise, par ailleurs, les amortissements et certaines provisions (correspondant à des charges ou pertes) assimilées à des réserves, sont considérées comme une ressource, du fait que le flux financier n'intervient pas (pas de décaissement pour ces charges).

La capacité d'autofinancement est actuellement appelée : marge brute d'autofinancement (M.B.A).

La Marge Brute d'Autofinancement (M.B.A) représente la capacité potentielle d'autofinancement dégagée par l'exploitation de l'entreprise durant un exercice donnée.

La M.B.A est obtenue en effectuant la différence entre les produits encaissée et encaissables et les charges décaissées et décaissables.

**M.B.A = Résultat net de l'exercice + dotations aux amortissements + Dotations aux provisions à caractère de réserve - les reprises sur provisions et ou régularisations des amortissements (produits hors exploitation).**

De cette marge brute, l'on déduit les remboursements d'emprunts et les répartitions des bénéfices pour obtenir la marge nette d'autofinancement (M.N.A).

La Marge Nette d'Autofinancement(M.N.A) est une ressource interne, qui permet de situer le niveau des capitaux crées (cash flow), et qui sont disponible pour consolider le Fonds de Roulement Net ou pour financer les immobilisations.

En conclusion, la capacité d'autofinancement permet :

- De rembourser les emprunts.
- De rémunérer les capitaux investis (dividendes).
- D'améliorer le niveau du FRN.
- De financer les immobilisations.

Une capacité d'autofinancement appréciable, est l'un des critères pour l'obtention des prêts.

#### **3. Rentabilité, profitabilité et risque :**

Le taux de profitabilité s'écrit : Pr = Résultat Production

Selon le résultat pris en compte (résultat de l'exercice ou économique on obtient un taux de profitabilité de type financier ou économique.

On établit souvent la relation suivante entre la rentabilité et la profitabilité :

Résultat de l′exercice  $\frac{1}{\text{Capitaux propres}} =$ Résultat de l′exercice Production x Production Capitaux propres

Ou :

$$
\frac{\text{Résultat économique}}{\text{K}^{\text{x}}\text{P}} = \frac{\text{Résultat économique}}{\text{Production}} \text{X} \frac{\text{Production}}{\text{K}^{\text{x}}\text{P}}
$$

Sachant que :  $K^{\text{x}}P =$  Capitaux permanents

#### Donc : La Rentabilité = Profitabilité x Rotation des capitaux

Cette relation (financière ou économique) à l'avantage de mieux faire comprendre l'importance des facteurs conditionnant la rentabilité.

Concernant l'étude de la rentabilité et du risque, cette approche consiste à comparer la rentabilité étudiée à celle procurée par un placement sans risque, et à

mesurer si la différence qui en résulte est suffisante pour couvrir le risque assumé par l'investisseur dans l'hypothèse où il choisit de placer ses fonds dans l'entreprise en question.

La difficulté réside dans l'évaluation de cette « prime risqué » exigée par un investisseur rationnel.

L'analyse de la performance, sur le plan de la rentabilité, ne serait pas satisfaisante si elle ne s'accompagnait pas d'une appréciation des risques courus par l'entreprise.

#### **Exemple d'application** :

Une entreprise prévoit de réaliser un chiffre d'affaires (C.A) de 15000 DA et de supporter des charges de 13000DA, dont 4000DA des charges de structure.

-Apprécier le risque d'exploitation ?

#### **Corrigé :**

Le coût variable =  $9000DA = 13000-4000$ , donc

La marge sur coût variable =  $6000 = 15000$  (CA) – 9000 (charges variables = C.V)

 $m/cv = 6000/15000 = 40%$ 

 $\hat{P}$ : Niveau d'activité (P) pour atteindre le seuil de rentabilité

$$
P = 15000
$$
 (C.A).

$$
m/cv.\dot{P} - CS = 0 \rightarrow \dot{P} = \frac{CS}{m/cv}
$$

CS : charges de structure

Donc:  $\acute{P} = \frac{4000}{0.4}$  $\frac{0.000}{0.4}$  = 10.000 (C. A minimale)

$$
SR = \frac{\dot{P}}{P} \times 100 = \frac{10.000}{15000} = 66,7\%
$$

On déduit alors que : l'Indice de sécurité  $(I.S) = 100\% - 66,7\% = 33,3\%$ .

#### **Conclusion :**

La rentabilité économique et la rentabilité financière sont les deux principales variables de la rentabilité. La rentabilité économique mesure les performances commerciales et productives de l'entreprise. La profitabilité dépend beaucoup de la qualité de la gestion et la rotation des actifs est largement due au secteur d'activité.

L'écart entre rentabilité économique et rentabilité financière est fonction de la politique d'endettement. L'endettement externe améliore la rentabilité financière des capitaux propres si la rentabilité économique est supérieure au coût de la dette ; c'est le mécanisme de l'effet de levier financier.

#### **Chapitre IV : Etudes de cas et corrigés**

## **Etude de cas n°01 :**

L'entreprise « ALPHA » souhaiterait demander un crédit bancaire afin de pouvoir garantir le financement de sa nouvelle chaîne de production dont le coût global avoisine les **2.500.000DA**. Pour répondre à la demande de l'entreprise, la banque s'est contentée, dans un premier temps, d'analyser le bilan de fin de l'exercice 2018 **(voir annexe).**

#### **Vous disposez par ailleurs, des informations complémentaires suivantes :**

- Les titres de participation enregistrent une augmentation de l'ordre de **8.000DA**.
- La provision pour dépréciation des clients n'est plus justifiée.
- L'entreprise a bloqué **58.000DA** de ses dépôts bancaires pour financer une opération d'importation d'équipements de production.
- Le stock de sécurité des matières premières et fournitures représente **1/6** du stock final. Sachant qu'au début de l'année 2018, le comptable avait enregistré par erreur un montant de **15000DA** des matières et fournitures dans le compte « produits finis ».
- La production stockée représente **1/4** de la production totale.
- Le stock de sécurité des produits finis représente 1/5 de la production vendue, alors que le stock initial de ceux-ci s'élève à **50.000DA**.
- **40.000DA** du résultat seront affectés aux réserves et au compte « report à nouveau » (Sachant que le report à nouveau ne doit pas dépasser **10%** du montant du capital émis). Le solde restant sera distribué aux associés dans les mois qui viennent.
- La provision pour charges est justifiée à raison de **35.000DA**. Elle sera réservée pour se prémunir contre un risque lointain.
- Taux de l'impôt sur les bénéfices des sociétés est de 30%.

#### **Annexe : Bilan de fin d'exercice 2018**

#### **Unité : DA**

![](_page_34_Picture_286.jpeg)

#### **Travail à faire**

- 1. Construire le bilan financier détaillé et de grandes masses.
- 2. Etudier les équilibres structurels du bilan.
- 3. Analyser l'état de sa structure financière. Qu'en concluez-vous ?
- 4.

# **Corrigé de l'étude de cas 01 : 'L'entreprise ALPHA'**

![](_page_35_Picture_191.jpeg)

## - **Passif du bilan financier**

![](_page_36_Picture_138.jpeg)

#### **2. Les indicateurs de l'équilibre financier**

FRN= **103.500**

BFR= **-42.000**

TR= **145.500**

*L'entreprise est équilibrée financièrement.*

#### **3. L'état de la structure financière**

Ratio de financement permanent = **1,15**

R de financement propre = **0,85**

R de financement des investissements **= 0,67**

R de financement total  $= 0.57$ 

- R d'autonomie financière **= 1,32**
- R de liquidité générale **= 1,63**
- R de liquidité réduite **= 0,76**
- R de liquidité immédiate **= 0,66**

*Conclusion : Tous les ratios indiquent que l'entreprise possède une structure financière saine et solide.*

# **Etude de cas n°02 :**

L'entreprise « **H »** vous transmet les données suivantes relatives à son bilan comptable financière au 31/12 de l'exercice N **:**

![](_page_38_Picture_258.jpeg)

- (1) Valeur justifiée.
- (2) Evalués à 2000.
- (3) Dont à moins d'un an : 120.
- (4) Le stock outil de matières premières est évalué à 300.
- (5) Dont créances irrécouvrables dans un an : 150.
- (6) Justifiées à moins d'un an.
- (7) Les 2/3 des bénéfices sont distribués aux actionnaires, le solde est mis en réserve.
- (8) Les 2/3 sont relatives à une provision pour litige avec un tiers dont l'issue est attendue dans deux ans.
- (9) Dont à plus d'un an : 5200.
- (10) Justifiées à moins d'un an.

Remarques : les effets escomptés non échus s'élèves à 380.

#### **Questions :**

- 1) Quelles sont les retraitements nécessaires afin dresser le bilan financier ?
- 2) Donnez le bilan financier en grande masse ?
- 3) Calculez le fonds de roulement financier, le ratio de liquidité générale, le ratio de solvabilité général et le ratio d'autonomie financière ?
- 4) Qu'est ce que vous constatez ?

# **Corrigé de l'étude de cas 02 'L'entreprise H'**

![](_page_40_Picture_280.jpeg)

![](_page_41_Picture_251.jpeg)

#### **Explications et justifications se calculs :**

- Les Frais préliminaires sont considérés comme des actifs fictifs, **donc à retrancher de l'actif immobilisé et capitaux propres (écart négatif)**

- La valeur du fonds de commerce est justifiée**, elle reste c comme une valeur réelle (VR= 1000).**

La valeur réelle des terrains est de : 2000, sa valeur nette comptable est de 1880, donc il s'agit d'une plus-value de **: 2000-1880 = +120. (Écart positif)**

- Les participations moins d'un an (120) sont **à retrancher de l'actif immobilisé et à ajouter aux créances (valeurs réalisables).**

- Le stock outil est de : 300 qu'il **faut le retrancher des stocks valeurs d'exploitation) et rajouter** à **l'actif immobilisé (Actif fixe).**

- Les créances à plus d'un an (150) qu'il **faut retrancher des créances et rajouter** à **l'actif immobilisé.**

Les Charges à repartir sur plusieurs exercices sont à retrancher des capitaux propres.

- Charges constatées d'avances ce sont des créances moins d'un an. Donc elles restes au niveau des valeurs réalisables.

Le résultat de l'exercice sera distribué a hauteur de 2/3 sous forme de dividendes **qui sont DCT, donc on va retrancher (1800 x 2/3 = 1200) des capitaux propres et rajouter aux DCT. Le reste est considéré comme des réserves.**

- 2/3 de la provision pour risque est justifiée

- **, donc on va rajouter (300 x 2/3 = 200) aux DMLT et le reste, c.à.d. (300-200= 100) est soumis à l'impôt pour un taux de 30% (soit 30). Cet impôt est à reclasser en DCT. Ce qui reste de la provision (CàD 70) sera affecté aux réserves.**

- Emprunts et dettes **dont à plus d'un an : 5200. Donc (250) : 5450-5200 = 250 à rajouter aux DCT et retranché des DLMT.** 

- Produits constatés d'avances ce sont des dettes à court termes. Elles restent donc dans la classe DCT.

Les effets escomptés non échus sont à rajoutés aux créances et aux dettes à court terme.

#### **Le bilan de grandes masses se présente comme suit :**

![](_page_42_Picture_208.jpeg)

39

**3) Le calcul de FRF (ou FR net) et les ratios :**

 **FR financier = capitaux permanents - actif Fixe = 26640 – 15400 = 11240**

**Ou bien : Fond de roulement financier = actif circulant - DCT= 18210-6970= 11240.**

E ratio de liquidité générale = actif circulant / dettes à courte terme  $(>1)$ **= 18210/6970= 2,61.** 

 **Ratio de liquidité réduite = valeurs réalisables+ valeurs disponibles/ dettes à court terme (> 1)** 

**= 7810+1640/6970= 9450 /6970= 1.35.**

- **Le ratio d'autonomie financière = Capitaux propres / Ensemble des dettes** 

**= 21240 /12370= 1,72.** 

**Commentaires :** 

- Le FR financier est positif (11240) donc l'entreprise arrive à financer ses **besoins grâce ces ressources stables. Elle dispose donc d'une marge de sécurité à court terme.**
- **Ratio de liquidité réduite est supérieur à 1.** Donc l'entreprise a la capacité de rembourser ses dettes à court terme par ses valeurs réalisables et ses valeurs disponibles.
- **Le ratio d'autonomie financière est supérieur à 1.** Plus il est élevé, plus l'entreprise est financièrement indépendante. Cette entreprise est autonome.

# **Etude de cas n°03 :**

L'entreprise « **N »** vous transmet les données suivantes relatives à son bilan au 31/12 de l'exercice N et les informations complémentaires. Il vous est demandé de :

- Présenter le bilan financier condensé (en grande masse).
- Calculer FR financier.

![](_page_44_Picture_194.jpeg)

**(1) Dont 20000 à plus d'un an.**

#### **Informations complémentaires :**

- **Les terrains peuvent être vendus à 200 ℅ de leur valeur nette.**
- **Le matériel de transport est estimé à 135000 da.**
- **Le matériel et outillages ont une valeur réelle de 90000da.**
- **L'écart de conversion actif n'étant pas couvert par une provision.**
- **Les titres et valeur de placement sont facilement cessibles.**
- **Le stock outil est évalué à 20 ℅ du total des stocks de marchandises**
- **Une partie (10 ℅) des autres dettes de financement sont payable dans 8 mois.**
- **Le résultat de l'exercice sera distribué à hauteur de 40℅, le reste est mis en réserves.**
- **La provision pour risque est sans objet (35℅ est destiné à l'impôt).**

# **Corrigé de l'étude de cas n° 03 'L'entreprise N'**

![](_page_46_Picture_251.jpeg)

# **1. Le bilan financier détaillé et de grandes masses :**

![](_page_47_Picture_273.jpeg)

# **Donc le bilan de condensé (de grandes masses) se présente comme suit :**

![](_page_47_Picture_274.jpeg)

**Explications et justifications se calculs :**

- **Les Frais préliminaires** sont considérés comme des actifs fictifs, **donc à retrancher de l'actif immobilisé et des capitaux propres.**C'est une **opération de réévaluation** qui donne lieu à **un écart de réévaluation négatif (moins valeur).** Le patrimoine de l'entreprise a été impacté négativement

Les Ecart de conversion /Actif sont considérés comme des actifs fictifs puisqu'ils ne sont pas couverts par une provision, **donc à retrancher de l'actif immobilisé et capitaux propres. Un écart négatif est enregistré** puisque le montant de ce compte a fait l'objet d'une réévaluation financière.

La valeur réelle **des terrains** est de : 180000x200 %=360000, sa valeur nette comptable est de 180000, donc il s'agit d'une plus-value de **: 360000-180000 = +180000. A ajouter l'actif immobilisé et capitaux propres.** C'est **une opération de réévaluation**  donc **un écart positif** est enregistré.

La valeur réelle du **Matériels de transport** est de : =135000, sa valeur nette comptable est de 160000, donc il s'agit d'une moins -value de **: 135000-160000 = -25000. A retrancher de l'actif immobilisé et capitaux propres (écart négatif).**

La valeur réelle **du Matériels et outillages** est de : =90000, sa valeur nette comptable est de 100000, donc il s'agit d'une moins-value de **: 90000-100000 = -10000. A retrancher de l'actif immobilisé et capitaux propres (écart négatif).**

- **Les Créances plus d'un an** (20000) sont **à retrancher des créances circulantes (valeurs réalisables) et à ajouter à l'actif immobilisé (Actif fixe).**

Le stock outil est de :  $120000 \times 20\% = 24000$  qu'il faut retrancher des stocks **(valeurs d'exploitation) et les rajouter** à **l'actif immobilisé (ou actif fixe).**

Les titres et valeur de placement sont facilement cessibles (vendables), donc ils sont assimilés à une trésorerie active : **à retrancher 8000 des créances (valeurs réalisables) et les rajouter à la trésorerie active(valeurs disponibles).**

- 10 ℅ des **autres dettes de financement** sont payable dans 8 mois **donc à retrancher 2800 (28000x10) des DLMT et les rajouter aux DCT.**

- **La provision pour risque** est sans objet**, donc on va rajouter 65℅ (12000 x 0,65 = 7800) aux capitaux propres et le reste, c.à.d. l'impôt (12000 x 0,35 = 4200) aux dettes à court termes.**

Le résultat de l'exercice sera distribué à hauteur de 40% sous forme de dividendes **qui sont considérés comme des DCT, donc on va retrancher (32000 x 0,4 = 12800) des capitaux propres et rajouter aux DCT. Le reste du résultat demeure dans les capitaux propres car ils seront ajoutés aux réserves.** 

## **2. Calcul des indicateurs de l'équilibre financier :**

#### - **Le FR financier (ou Fonds de roulement net) par le haut du bilan :**

FRN= capitaux permanents – Actif fixe = **737 200- 629 000 = 108 200**

- **Le FR financier (ou Fonds de roulement net) par le bas du bilan :** 

#### **FRN = actif circulant – DCT =196 000 - 87 800 = 108 200**

- **Le BFR : BFR = (Valeurs d'exploitation + valeurs réalisables) – (DCT – TR passive)**

BFR= (**96000 + 72000) – (87 800 – 6 000) = 86 200**

- **La situation de trésorerie :** TR= Valeurs disponibles – TR passives = 28 000 – 6000 = **22 000** TR = FRN – BFR = 108 200 – 86 200 = **22 000**

#### **Commentaires :**

**Dans notre cas, on remarque :**

- que le FR financier est positif(108720) donc l'entreprise a financé l'intégralité de ses immobilisations a dégagé un excédent qu'on retrouve dans la trésorerie.
- Le BFR positif signifie que les emplois cycliques (VE et VR) ne sont pas couverts par des DCT.
- La TR est positive (22 000) car le FRN a pu financer le BFR et dégager un excédent de trésorerie

**En conclusion : nous pouvons dire que la structure financière de l'entreprise est équilibrée.**

# **Etude de cas n°04 :**

La société Dûme est une société anonyme spécialisée dans la fabrication et la vente de balances électroniques. Le directeur financier de cette société, désire procéder à l'analyse financière de la SA Dûme, il vous communique à cet effet :

- diverses informations complémentaires (annexe1) ;
- le bilan établi au 31.12. N (annexe2)

#### **Annexe1 : Informations complémentaires :**

- le fond commercial a été crée par l'entreprise et est évalué, selon, les experts à 100 000 DA ;
- les terrains valent, en fait, le double de leur valeur comptable ;
- les constructions sont évaluées à 500 000 DA ;
- le matériel est obsolète et sa valeur réelle est estimée à 80 000 DA ;
- les titres de participation sont constitués par 350 parts de la SARL Cédric. Une expertise récente a estimé chaque part sociale de cette société à 50 DA ;
- Une provision supplémentaire de 20 000 DA est applicable aux matières premières ; par ailleurs, à propos de celles-ci, un minimum de 40 000 DA est considéré comme indispensable à la bonne marche de l'entreprise ;

La provision sur les comptes clients a été sous-estimée : en réalité, elle devrait être de 7 000 DA;

- La provision pour litige concerne un procès que l'on a une quasi certitude de perdre, mais la décision en appel ne sera pas prise avant dix huit mois ;
- La provision pour garantie correspond à la garantie de six mois accordée par l'entreprise à ses clients sur les ventes qu'elle réalise ;
- Le résultat de l'exercice est affecté comme suit :
	- Un report à nouveau de 35 000 DA doit être constitué,
	- Le montant du dividende par action est fixé à 5 DA pour la répartition

du résultat (à court terme). Le solde est porté en réserves, sachant que le

montant de la réserve légale ne doit pas dépasser 10% du capital.

#### **Travail à faire :**

- 1. Présenter le bilan financier détaillé et de grandes masses ?
- 2. Comment se présentent les équilibres financiers de l'entreprise étudiée ?
- 3. Indiquer l'intérêt du fond de roulement net pour l'entreprise ?
- 4. Calculer les ratios suivants : \*Ratio d'autonomie financière. \*ratios de liquidité (solvabilité) \*de rentabilité financière
- 5. Que peut-on penser de la situation financière de la société Dûme ?

# **Annexe 2 : Bilan établi au 31/12/N**

![](_page_51_Picture_480.jpeg)

#### **Corrigé de l'étude de cas n° 04 :**

#### **Bilan d'ouverture réel :**

![](_page_52_Picture_478.jpeg)

#### **Répartition du RNE :**

**90 000 DA : -dividendes : 10 000 DA (DCT)**

 **-report à nouveau : 35 000 DA (capitaux P)**

 **-réserves : 45 000 DA (capitaux P) : - réserves légales : 2 300 DA** 

 **-autres réserves : 42 700 DA**

#### **Bilan financier :**

![](_page_53_Picture_203.jpeg)

**Bilan des grandes masses :**

![](_page_53_Picture_204.jpeg)

#### **Calcul des indicateurs :**

**FRN =** capitaux permanents – AF = 820 500 – 812 500 = **8000 DA**

**BRF** = (VE + VR) – (DCT – DFCT) = (110 000 + 134 000) – (280 000- 43000)

= **7000 DA**

 $TR = FRN - BFR = 8000 - 7000 = 1000 DA.$ 

#### **Calcul des ratios :**

Ratio d'autonomie financière :  $R =$  capitaux propres / capitaux étrangers  $= 640 000 / 460 000 = 1.392$ Ratio de solvabilité générale :  $R = actif total / passif exigible$  $= 1 100 500 / 460 000 = 2.392$ Ratio de solvabilité à l'échéance : R = (VR + VD) / DCT  $= 178,000 / 280,000 = 0.635$ Ratio de solvabilité immédiate : R = VD / DCT  $= 44,000 / 280,000 = 0.157$ 

Ratio de rentabilité financière : R = RNE / capitaux propres

= 0.140 ; **0.640**

#### **Commentaire :**

Les informations financières obtenues mettent en évidence :

- l'absence de marge de manœuvre suffisante en raison d'un FRN très faible ;
- une trésorerie insuffisante (1000 DA), des difficultés sont à craindre ;
- des possibilités d'emprunts, puisque l'entreprise est autonome et globalement solvable.

#### **Intérêt du fond de roulement net :** Il répond à trois besoins :

-financer la partie de l'actif à moins d'un an ;

-financer l'écart structurel entre les actifs à moins d'un an et l'exigible à cour terme ;

-financer l'entreprise en cas de dysfonctionnement.

Le fond de roulement net augmente lorsque l'entreprise décide d'avoir recours à :

- la cession d'immobilisations ;
- l'augmentation du capital ;
- de nouveaux emprunts à LMT ;
- l'incorporation des bénéfices.

**Remarque :** Un FRN négatif est un indice défavorable en matière de solvabilité, et qui peut traduire des difficultés financières pour l'entreprise.

Une telle situation signifie que l'actif immobilisé (une partie) est financé par des dettes exigibles (à moins d'un an).

#### **Conclusion générale:**

L'objet de l'analyse financière est de faire le point sur la situation financière de l'entreprise en mettant en évidence ses forces et ses faiblesses. Les orientations de l'analyse financière sont fortement influencées par les contraintes financières majeures de l'entreprise.

Pour l'actionnaire, l'équilibre financier est atteint lorsque les espérances de gains sont supérieures aux risques encourus. Généralement on s'accorde pour admettre que l'objectif financier de l'entreprise consiste à mettre en œuvre une politique propre pour maximiser la richesse des propriétaires.

A côté de l'objectif de maximisation de la valeur de la firme, on retrouve une préoccupation beaucoup plus classique, essentiellement, centrée sur l'équilibre financier ou la solvabilité de l'entreprise c'est-à-dire sa capacité à assurer le service de la dette au moyen de ses flux de liquidités. Le degré de solvabilité est donc fonction des ressources financières disponibles pour faire face à ses dettes.

L'analyse financière poursuit plusieurs objectifs, qui peuvent être différents en fonction du destinataire (un prêteur n'a pas les mêmes préoccupations qu'un acquéreur par exemple). La conclusion de cette analyse se matérialise par une vision très claire de la solvabilité de l'entreprise, de sa rentabilité et de ses perspectives.

Enfin, l'exigence d'un minimum de rentabilité est une condition essentielle pour la survie et le développement de l'entreprise. En effet, la croissance impose à l'entreprise des contraintes, qu'elle ne pourra lever que si elle dégage des flux de résultats suffisants pour assurer le maintien du capital, le remboursement des emprunts et la rémunération des fonds propres.

#### **Références bibliographiques**

- **-** ASTOFLI.P, LUDOVIC DIETZ .J, La finance, Foucher , Paris 2018.
- **-** BARNETO .P, Normes IFRS, application aux états financiers, Dunod, 2006.
- **-** BRELEY .R, MYERS .S, ALLEN .F, THIBIERGE .Ch, Principes de gestion financières, Pearson Education, 2006.
- **-** HOUDAYER .R, Evaluation financière des projets, Economica, 3eme édition, 2008.
- **-** Roos .S, WESTERFIELD .R, JAFFE .J F, Finance corporate, Dunod, 2005.
- **-** THIBIERGE .Ch, Analyse financière, Vuibert, 2005.
- **-** VERNIMMEN .P, QUIRY .P, LE FUR .Y, Finance d'entreprise, 7ème édition, Dalloz, collection Gestion, 2008.
- **-** VERNIMMEN .P, Finance d'entreprise, Dalloz, 12eme édition, 2014.

*Table des matières*

#### **TABLE DES MATIÈRES**

![](_page_59_Picture_282.jpeg)